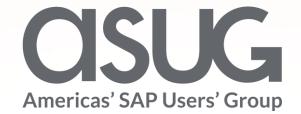

#### DCPS Journey with Fiori Online and Mobile Apps Tina McGowens, SAP/ERP Director, Duval County Public Schools Sukhbir Singh, SAP Architect, Duval County Public Schools Session ID # 83042

May 7 – 9, 2019

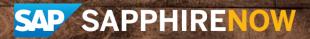

### About the Speakers

#### Tina McGowens

- SAP Director, DCPS
- 20+ Years SAP Experience including original DCPS implementation and all upgrades. 12 years in IT, 16 years in payroll
- Love Taking Sunrise photos

#### Sukhbir Singh

- SAP Solution Architect, DCPS
- Masters in Computer Apps
- 31 Years IT Experience, 21+ Years SAP
- Community Diversity Advocate

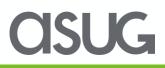

### Key Outcomes/Objectives

- 1. Understand why we chose Fiori Apps
- 2. Hybrid approach as Fiori Apps mature
- 3. Securing the environment while allowing access from outside the network including mobile

#### Agenda

- The DCPS Journey
- Demo
- Q&A

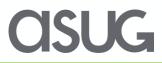

#### SAP Background at DCPS

- Go-Live 1999
- Brought up ESS in 2014
  - MSS not in place when ESS went live
- Fiori in 2017

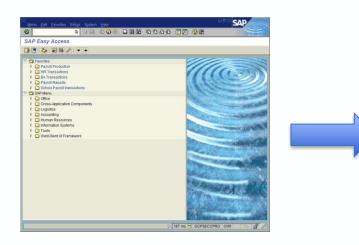

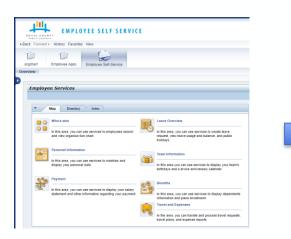

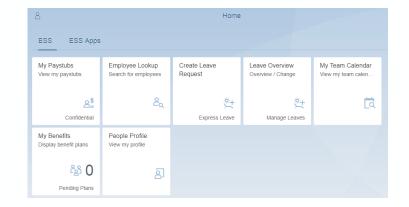

**OSUG** 

#### **DCPS Versions**

- ECC 6.0 EHP7 SP 17 (HR EHP 8 SP 59)
- NetWeaver 7.4 SP 20
- Fiori 2.0 SP 04
- Looking at adding SAP web dispatcher to load balance ESS https traffic

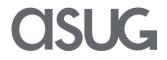

## Why Fiori?

- Intuitive Apps with positive User Experience
- Supports cross device applications
- Online leave requests drove decision to use Fiori
- Requests and Approvals possible via ESS/MSS, but wanted to look ahead to mobile apps
- Platform now in place to allow for additional Fiori Apps

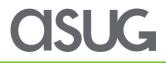

### Non-Fiori ESS Landing Page

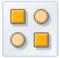

#### Who's who

In this area, you can use services to employees search and view organiza tion chart.

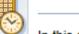

Leave Overview

Team Information

In this area, you can use services to create leave request, view leave usage and balance, and public holidays.

In this area you can use services to display your team's

birthdays and s ervice anniversary calendar.

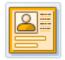

#### Personal Information

In this area, you can use services to maintain and display your personal data.

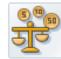

#### Payment

In this area, you can use services to display your salary statement and other information regarding your payment.

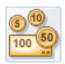

#### Benefits

In this area, you can use services to display dependents information and plans enrollment.

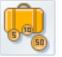

#### Travel and Expenses

In the area, you can handle and process travel requests, travel plans, and expense reports.

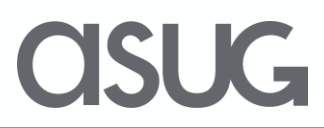

### **Current DCPS Fiori Apps**

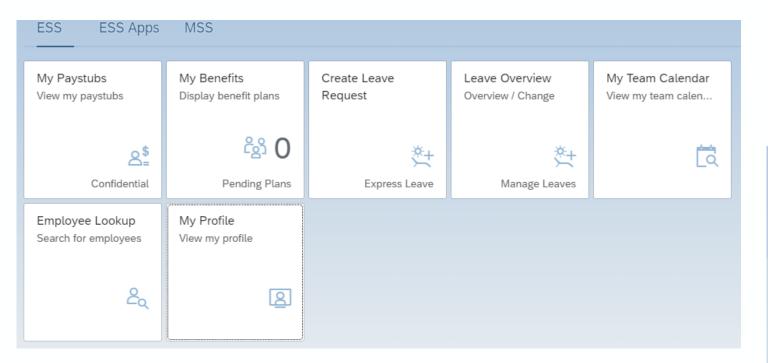

- ✓ My Pay Stubs (Version 2)
- ✓ My Benefits (Version 2)
- ✓ Create Leave Request (webdynpro presented in Fiori tile)
- ✓ Leave Overview (webdynpro presented in Fiori tile)
- ✓ My Team Calendar (Version 1)
- ✓ Employee Lookup (Version 2)
- ✓ My Profile

- ✓ Approve Leave Requests (Version 2)
- ✓ Attendance Overview (webdynpro presented in Fiori tile)

| 8     |                                        |          |  |  |  |  |  |
|-------|----------------------------------------|----------|--|--|--|--|--|
| ESS   | MSS                                    | ESS Apps |  |  |  |  |  |
| MSS   |                                        |          |  |  |  |  |  |
| Reque | ve Leave<br>st<br>e/Reject Lea<br>& 13 |          |  |  |  |  |  |

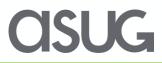

#### Mobile App Announcement

**QR Code access** 

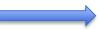

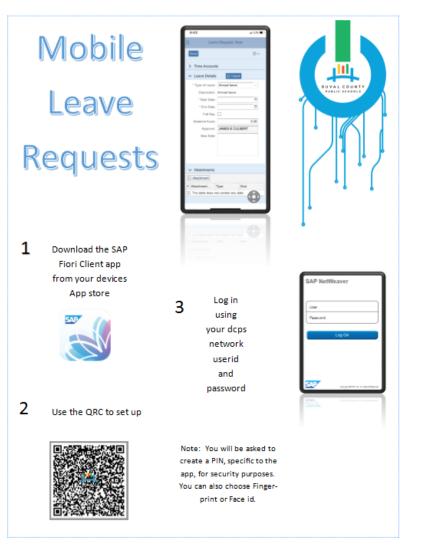

CISUG

#### Fiori Mobile Apps

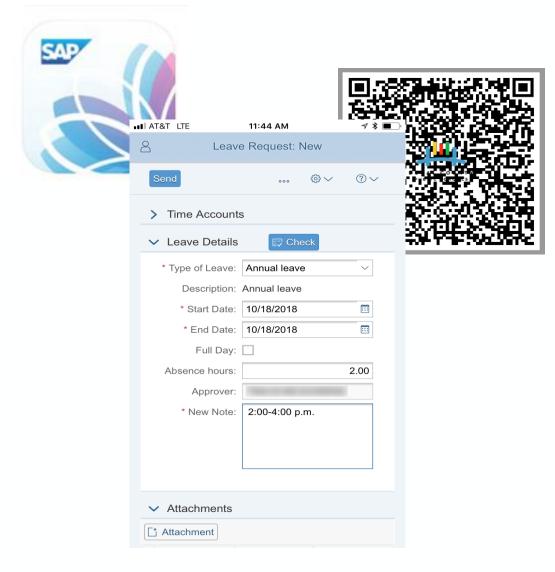

| Image: Leave Overview       New         Normal 10/11/2011/23/1999 48.00 Hou 0.00 Hour       Sick le 10/01/200 12/31/999 98.60 Hou 0.00 Hour         Sick le 10/01/200 12/31/999 98.60 Hou 0.00 Hour       My Benefits         Displayee Latter       My Benefits         Displayee Latter       My Benefits         Displayee Latter       My Benefits         Displayee Latter       My Benefits         Displayee Latter       My Benefits         Displayee Latter       My Benefits         Displayee Latter       My Benefits         Displayee Latter       My Benefits         Displayee Latter       My Benefits         Displayee Latter       My Benefits         Displayee Bacounts Overview       My Benefits         Displayee Bacounts Overview       My Benefits         Displayee Bacounts Overview       My Benefits         Displayee Bacounts Overview       My Benefits         Displayee Bacounts Overview       My Benefits         Displayee Bacounts Overview       My Benefits         Displayee Bacounts Overview       My Benefits         Displayee Bacounts Overview       My Benefits         Displayee Bacounts Overview       My Benefits         Displayee Bacounts Overview       My Benefits         Displayee Bacount                                                                                                    |                                                                                                    |                              |          |          |          | 8 Home        |                   |  |  |
|----------------------------------------------------------------------------------------------------|----------------------------------------------------------------------------------------------------|------------------------------|----------|----------|----------|---------------|-------------------|--|--|
| My Paystubs Employee Lookup   Common Reminder   Water Image: Calenarie of Turne store   My paystubs Image: Calenarie of Turne store   My paystubs Image: Calenarie of Turne store   My paystubs Image: Calenarie of Turne store   My paystubs Image: Calenarie of Turne store   My paystubs Image: Calenarie of Turne store   My paystubs Image: Calenarie of Turne store   My paystubs Image: Calenarie of Turne store   My paystubs Image: Calenarie of Turne store   My paystubs Image: Calenarie of Turne store   My paystubs Image: Calenarie of Turne store   My paystubs Image: Calenarie of Turne store   My paystubs Image: Calenarie of Turne store   My paystubs Image: Calenarie of Turne store   Annue 10/11/12 10/11/1 Ap 2.00 2 Hour   Annue 10/11/12 10/11/1 Ap 2.00 2 Hour   Annue 10/10/2 10/12/10/11/2 Ap 1.00 1 Hour   Annue 10/10/2 10/12/10/11/2 Ap 2.00 2 Hour   Sick le 10/01/10/11/20 11/2 3/1/999 1764.96 I 281.46 Hr   My Benefits   Display benefit plans   My Benefits   Display benefit plans   Sick L 07/01/200 12/31/999 86.00 Hou 0.00 Hour   Sick L 07/01/200 12/31/999 86.00 Hou 0.00 Hour                                                                                                    | Tuesday                                                                                                    | 7 *                          |          |          |          | ESS           |                   |  |  |
| Conner       Weather         Note:       Curred of the stress         Note:       Curred of the stress                                                                                                    | Messages Calendar                                                                                               |                              | м        |          |          |               |                   |  |  |
| Image: Image: Image                                                                                                    |                                                                                                    | Leave Ove                    | erview   |          |          |               |                   |  |  |
| Modes       Calculator       Tunes Store         App Store       Now from:       09/17/2018       Apply         A Ty       St       Ab       Used         App Store       Now from:       09/17/2018       Apply         A Ty       St       Ab       Used         A Ty       St       Ab       Used         A noue       10/18/, 10/18/, TINA I Sent       2.00 2 Hour       Stick le 10/08/, 10/08/, Ap       2.00 2 Hour         A noue       10/11/, 10/01/, Ap       2.00 2 Hour       Stick le 10/01/, 10/01/, Ap       2.00 2 Hour       Stick le 10/01/, 10/01/, Ap       2.00 2 Hour         Stick le 10/01/, 10/01/, 10/01/, Ap       2.00 2 Hour       Stick le 10/01/, 10/01/, Ap       2.00 2 Hour       Manage Leaves         Time Accounts Overview       Image       Stick le 10/01/, 10/01/, Ap       2.00 2 Hour       My Benefits         Display benefit plans       Stow from:       10/17/2018       Apply       My Benefits         Show from:       10/17/201 12/31/999 48.00 Hou 0.000 Hour       Stick le 0//01/200 12/31/999 48.00 Hou 0.000 Hour       Stick le 0//01/200 12/31/999 48.00 Hou 0.00 Hour         St. Sick L 0//01/200 12/31/999 96.00 Hou 0.00 Hour       St Sick L 0//01/200 12/31/999 96.00 Hou 0.00 Hour       St Sick L 0//01/200 12/31/999 96.00 Hou                                                                                                    |                                                                                                    |                              | (6       | }∨       | ?∨       |               | کم                |  |  |
| Image Leaves         Image Leaves                                                                                                    | Contraction of the second second second second second second second second second second second second second s | ✓ Leave Data Overview        |          | 🚺 Nev    | w        |               | Leave Overview    |  |  |
| App Store       Vevs       Settings         Annue 10/18/: 10/18/: TINA I Sent       2.00 2 Hour         Annue 10/11/: 10/11/: Ap 2.00 2 Hour       Sick le 10/08/: 10/08/: Ap 1.00 1 Hour         Sick le 10/01/: 10/04/: Ap 2.00 2 Hour       Sick le 10/01/: 10/04/: Ap 2.00 2 Hour         Sick le 10/01/: 10/01/: Ap 2.50 2.50 H       Time Accounts Overview         Time Account:       All Types         Show from:       10/17/2018         Show from:       10/17/2018         Annue 07/01/200 12/31/999 48.00 Hou 0.00 Hour         Sesick L 07/01/200 12/31/999 48.00 Hou 0.00 Hour         Sesick L 07/01/200 12/31/999 96.00 Hou 0.00 Hour         Sesick L 07/01/200 12/31/999 96.00 Hou 0.00 Hour                                                                                                    |                                                                                                    | Show from: 09/17/2018        |          | <b></b>  | Apply    | quest         | Overview / Change |  |  |
| Annue 10/18/: 10/18/: 11/14       Sent       2.00       2 Hour       Set       Express Leave       Manage Leaves         Annue 10/11/: 10/11/: Ap 2.00       2 Hour       Sick le 10/08/: 10/08/: Ap 1.00       1 Hour       Express Leave       Manage Leaves         Sick le 10/04/: 10/04/: Ap 2.00       2 Hour       Sick le 10/01/: 10/04/: Ap 2.00       2 Hour       Manage Leaves         Sick le 10/01/: 10/01/: Ap 2.50       2.50       Hour       Manage Leaves       My Benefits         Display benefit plans       Time Accounts Overview       Show from: 10/17/2018       Apply       Mapply         Time Dedu Dedu Entitle       Entitle       Entitle       Entitle       Express Leave       Manage Leaves         Show from: 10/17/2018       Apply       Show from: 10/17/2018       Apply       Mapply       Mapply         Time Dedu Dedu Entitle       Entitle       Entitle       Entitle       Entitle         Sick L 10/16/200 12/31/999 48.00 Hoo 0.00 Hour       Sick L 07/01/200 12/31/999 96.00 Hou 0.00 Hour       Sick L 07/01/200 12/31/999 96.00 Hou       Sick Hour       Sick L 07/01/200 12/31/999 96.00 Hou                                                                                                    | App Store News Settings                                                                                         |                              |          |          |          |               |                   |  |  |
| Image: Construction of the construction of the construc                                                                                                    |                                                                                                    |                              |          |          |          | ×+            | *+                |  |  |
| Máps       Headur       Headur       Annue 10/04/: 10/04/: Ap 2.00 2 Hour       Sick le 10/01/: 10/01/: Ap 2.50 2.50 H       Team Calendar wny team calen       My Benefits Display benefit plans                                                                                                    |                                                                                                    |                              |          |          | _        | Express Leave | Manage Leaves     |  |  |
| <sup>1</sup> / <sub>2</sub> Sick l∈ 10/01/: 10/01/: Ap 2.50 2.50 H <sup>1</sup> / <sub>2</sub> Constrained and the second and the second                                                                                                    | Maps Health Home                                                                                                | C7                           |          |          |          |               |                   |  |  |
| <sup>(1)</sup> <sup>(1)</sup> <sup>(1</sup> | Contraction Produce                                                                                             |                              |          |          |          |               |                   |  |  |
| 219       16,110       Show from:       10/17/2018       Apply         Time       Dedu       Dedu       Entitle       Entitle         AL-Annua       07/01/200       12/31/999       1,764.96 I       261.46 Hc         SC-Sick L       07/01/200       12/31/999       48.00 Hot       0.00 Hour         SE-Sick L       10/16/200       12/31/999       48.00 Hot       0.00 Hour         SE-Sick L       07/01/200       12/31/999       96.00 Hot       0.00 Hour         SE-Sick L       07/01/200       12/31/999       96.00 Hot       0.00 Hour                                                                                                    | Compassion of                                                                                                   | ✓ Time Accounts Overv        | iew      |          |          |               |                   |  |  |
| Time       Dedu       Dedu       Entitle       Entitle         AL-Annua       07/01/200       12/31/999       1,764.96 I       261.46 Hc         SC-Sick L       07/01/200       12/31/999       48.00 Hou       0.00 Hour         SE-Sick L       10/16/200       12/31/999       96.00 Hou       0.00 Hour         SE-Sick L       07/01/200       12/31/999       96.00 Hou       0.00 Hour         SE-Sick L       07/01/200       12/31/999       96.00 Hou       0.00 Hour                                                                                                    |                                                                                                    | Time Account: All Types      |          |          | ~        | Ē             | ිනි 🛈             |  |  |
| AL-Annua       07/01/200       12/31/999       1,764.96       261.46       Hc         SC-Sick L       07/01/200       12/31/999       48.00       Hot       0.00       Hour         SE-Sick L       10/16/200       12/31/999       48.00       Hot       0.00       Hour         SE-Sick L       07/01/200       12/31/999       96.00       Hot       0.00       Hour         SE-Sick L       07/01/200       12/31/999       96.00       Hot       0.00       Hour                                                                                                    | 219 16,110                                                                                                    | Show from: 10/17/2018        |          |          | Apply    |               |                   |  |  |
| SC-Sick L       07/01/200       12/31/999       48.00 Hot       0.00 Hour         SE-Sick L       10/16/200       12/31/999       48.00 Hot       0.00 Hour         SE-Sick L       07/01/200       12/31/999       96.00 Hot       0.00 Hour         SE-Sick L       07/01/200       12/31/999       96.00 Hot       0.00 Hour                                                                                                    |                                                                                                    | Time Dedu Dedu               | Entitle  | э E      | ntitle   |               |                   |  |  |
| SE-Sick L       10/16/200       12/31/999       48.00 Hot       0.00 Hour         SE-Sick L       07/01/200       12/31/999       96.00 Hot       0.00 Hour         SE-Sick L       07/01/200       12/31/999       96.00 Hot       0.00 Hour                                                                                                    |                                                                                                    | AL-Annua 07/01/200 12/31/99  | 99 1,764 | .96   26 | 61.46 Hc |               |                   |  |  |
| SE-Sick L 07/01/200 12/31/999 96.00 Hot 0.00 Hour<br>SE-Sick L 07/01/200 12/31/999 96.00 Hot 0.00 Hour                                                                                                    |                                                                                                    | SC-Sick L 07/01/200 12/31/99 | 99 48.00 | Ηοι 0.   | 00 Hour  |               |                   |  |  |
| SE-Sick L 07/01/200 12/31/999 96.00 Hot 0.00 Hour                                                                                                    |                                                                                                    | SE-Sick L 10/16/200 12/31/99 | 99 48.00 | Ηοι 0.   | 00 Hour  |               |                   |  |  |
|                                                                                                    |                                                                                                    | SE-Sick L 07/01/200 12/31/99 | 99 96.00 | Ηοι 0.   | 00 Hour  |               |                   |  |  |
|                                                                                                    |                                                                                                    | SE-Sick L 07/01/200 12/31/99 | 99 96.00 | Ηοι 0.   | 00 Hour  |               |                   |  |  |
|                                                                                                    |                                                                                                    |                              |          |          |          |               |                   |  |  |

AT&T LTE

8:36 AM

78 -

### Portal and Fiori Apps vs. Non-Fiori Apps

Why did DCPS choose to present through the Portal?

- User authentication
- Mixing Fiori Apps with Non-Fiori (webdynpro) Apps
  - Webdynpro leave request is very stable, and has functionality not available in Fiori v2
  - Fiori v2 is stable, but does not support virus scan
  - Not all business functions available as Fiori Apps

| ployee Lookup<br>rch for employees | My Team Calendar<br>View my team calen | ESS                                      | MSS                                                                               | ESS Apps                                                                                                    |                                                                                                    |  |
|------------------------------------|----------------------------------------|------------------------------------------|-----------------------------------------------------------------------------------|----------------------------------------------------------------------------------------------------|----------------------------------------------------------------------------------------------------|--|
| ಷಿ                                 | ā                                      | Approve                                  |                                                                                   | Attendance                                                                                                    |                                                                                                    |  |
| ople Profile<br>w my profile       |                                        | Approve/F                                | Reject Lea                                                                        | Attendance Overview                                                                                                    |                                                                                                    |  |
| වු                                 |                                        |                                          | 8 13                                                                              |                                                                                                    |                                                                                                    |  |
|                                    | ple Profile                            | ch for employees View my team calen<br>& | ch for employees View my team calen ESS<br>MSS<br>Approve<br>Request<br>Approve/F | tch for employees View my team calen ESS MSS<br>& Co<br>ple Profile<br>rmy profile & Approve Leave<br>Request<br>Approve/Reject Lea<br>& 13 | Kth for employees       View my team calen       ESS       MSS       ESS Apps         &       Image: Color of the state of the state o |  |

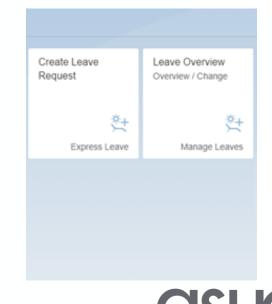

#### **User Access**

- All employees have a user ID in backend ECC
  - Automated process to create new ESS users upon hire
  - Automated process to lock users when terminated in SAP
- Presenting Fiori through portal
  - Authenticate users with LDAP (Active Directory)

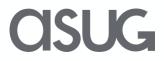

#### What Should Be Done Before Implementing?

- Determine if access will be allowed outside of the network
- Will access from mobile devices be allowed
- Consider adding virus scan protection
  - DCPS selected Bowbridge
- DCPS also implemented F5 application firewall

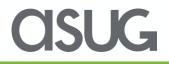

## Why Virus Scan?

- Protect your SAP Landscape
- Look for code/embedded virus signatures
- Present on external network

- PC and mobile
- Restrict acceptable file types via configuration

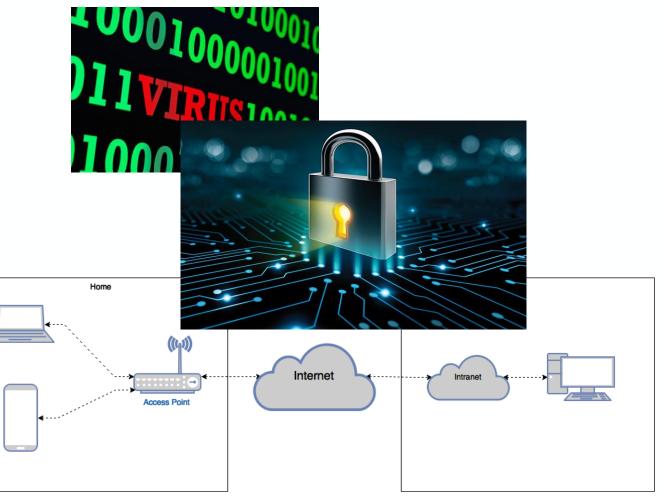

**MSUG** 

#### **Online Leave Journey**

- Tried multiple versions of online leave request apps (My Leave Requests version 1 and 2) before deciding on webdynpro app presented in Fiori tile
  - Enhancements
    - limit personal leave to 6 days per school year
    - Require attachments for certain leave types
    - Multiple levels of leave approval for select leave types
- Fiori Leave Approval app
  - Future enhancements
    - Mass approval
    - Substitution

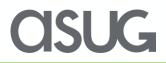

#### Leave Considerations

- Determine which types of leave employees can request via Fiori
  - Where/who keys other types of leave?
- How far back/forward can employees request leave?
  - How does this impact leave further back?
  - How does this impact future dates/work schedules?

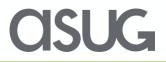

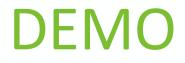

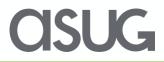

## More of the Journey

- Rollout
  - Start small and work thru any issues
    - Pre-pilot of 30 employees Payroll and SAP Team
    - Spent some time is this phase
- Training
  - End users received a Quick Start Guide
    - Apps are very intuitive
    - Received positive feedback
  - Training conducted for timekeepers and time approvers as their business processes changed

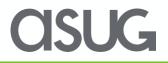

#### Pre-Pilot Feedback Resulted in Changes

- Started out with EEs keying leave 30 days forward and back – switched to 60 days
- Adjusted types of leave that can be keyed by EEs
- Changed order leave appears in drop down list
- Updates to reports and variants for reports
- User Guides updated based on feedback
- Brought in timekeepers while reworking Business Process

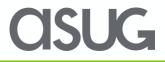

#### **SAP Standard Reports**

- RPTARQLIST Leave Requests: Check
  - Copied and created a custom report in order to pull in data from multiple places (ESS and CATS); 2 custom reports – timekeepers and approvers
- RPTARQDBVIEW Display Leave Requests (Database of Requests)
  - Same data in Leave Requests Check which is easier to read
- RPTARQMASS\_APPROVAL Mass Approval
  - Payroll Only
- RPTARQAPP Approve Documents on Own Behalf
  - Customize for supervisors who do not wear hats so they can approve leave

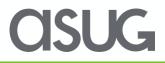

### Challenges

- Spent a lot of time determining the best app versions to fit our needs wanted to use all Fiori apps but ended up using a hybrid approach
- Using as much standard functionality as possible while ensuring bargaining agreement rules are followed some customization was required
- Running Virus Scan after installation
- Fiori Version 2 did not support Virus Scan
- Challenges with online leave requests:
  - Work schedules
  - Access by user ID
    - Inadvertent access to leave requests in ESS during early stages
  - Configuration
- iOS display after version 12 update

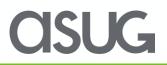

### Key Takeaways

- Fiori has a good UX on desktop, but sets you up to be mobile
  - Prepare now for mobile in future
- Make transition and UX as seamless as possible think outside the box
  - Ex: use QR code for mobile app set up for those less savvy
- Testing is key
- Roll out Pre-Pilot limited to Payroll and SAP Team
  - Payroll knows the rules; SAP Team knows the system
  - Opened it up to IT
    - Same location as SAP Team
    - Easy access to identify challenges
    - Roles who has access to Fiori as rollout takes place
- Protect your environment Consider Virus Scan!

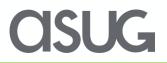

#### Questions?

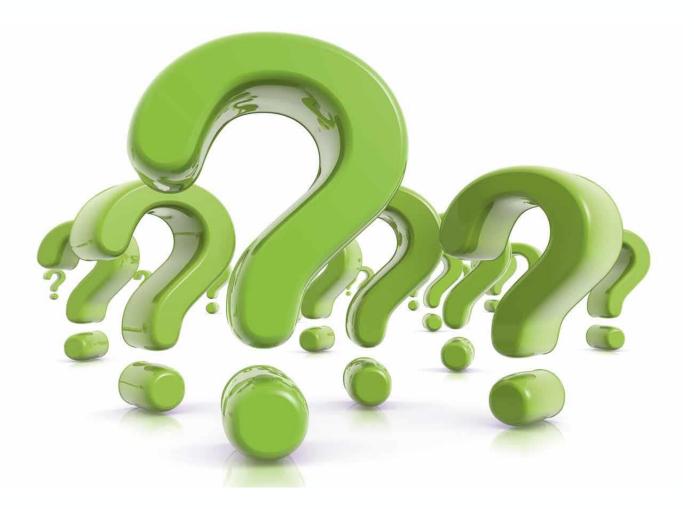

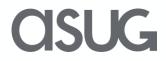

#### Take the Session Survey.

We want to hear from you! Be sure to complete the session evaluation on the SAPPHIRE NOW and ASUG Annual Conference mobile app.

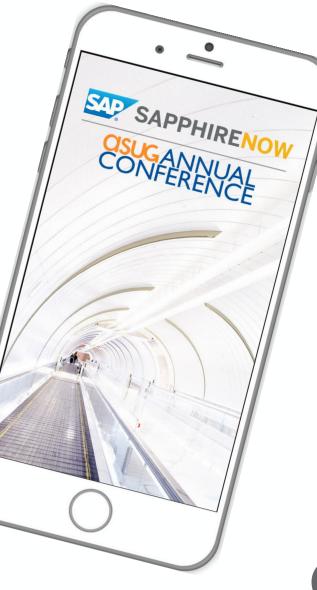

asug

# **Presentation Materials**

Access the slides from 2019 ASUG Annual Conference here: http://info.asug.com/2019-ac-slides

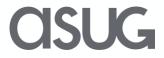

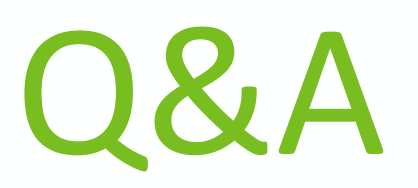

For questions after this session, contact us at <u>mcgowenst@duvalschools.org</u> and <u>singhs@duvalschools.org</u>.

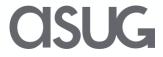

# Let's Be Social.

Stay connected. Share your SAP experiences anytime, anywhere. Join the ASUG conversation on social media: **@ASUG365 #ASUG** 

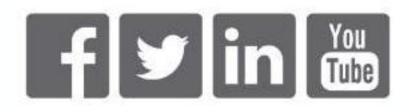

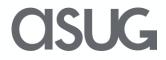